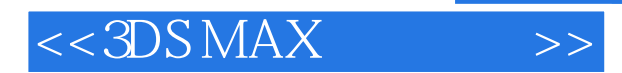

- 13 ISBN 9787562923145
- 10 ISBN 7562923140

出版时间:2005-8

页数:106

PDF

更多资源请访问:http://www.tushu007.com

, tushu007.com

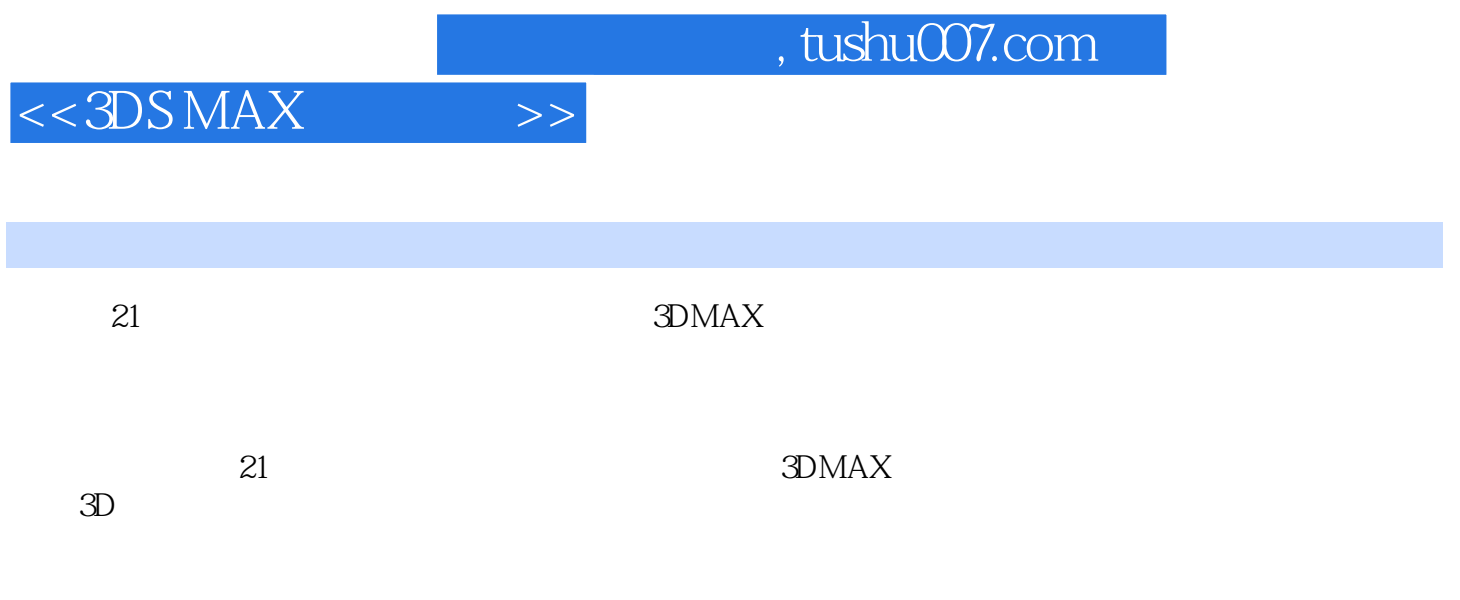

 $CG$ 

, tushu007.com

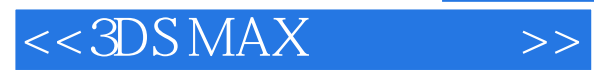

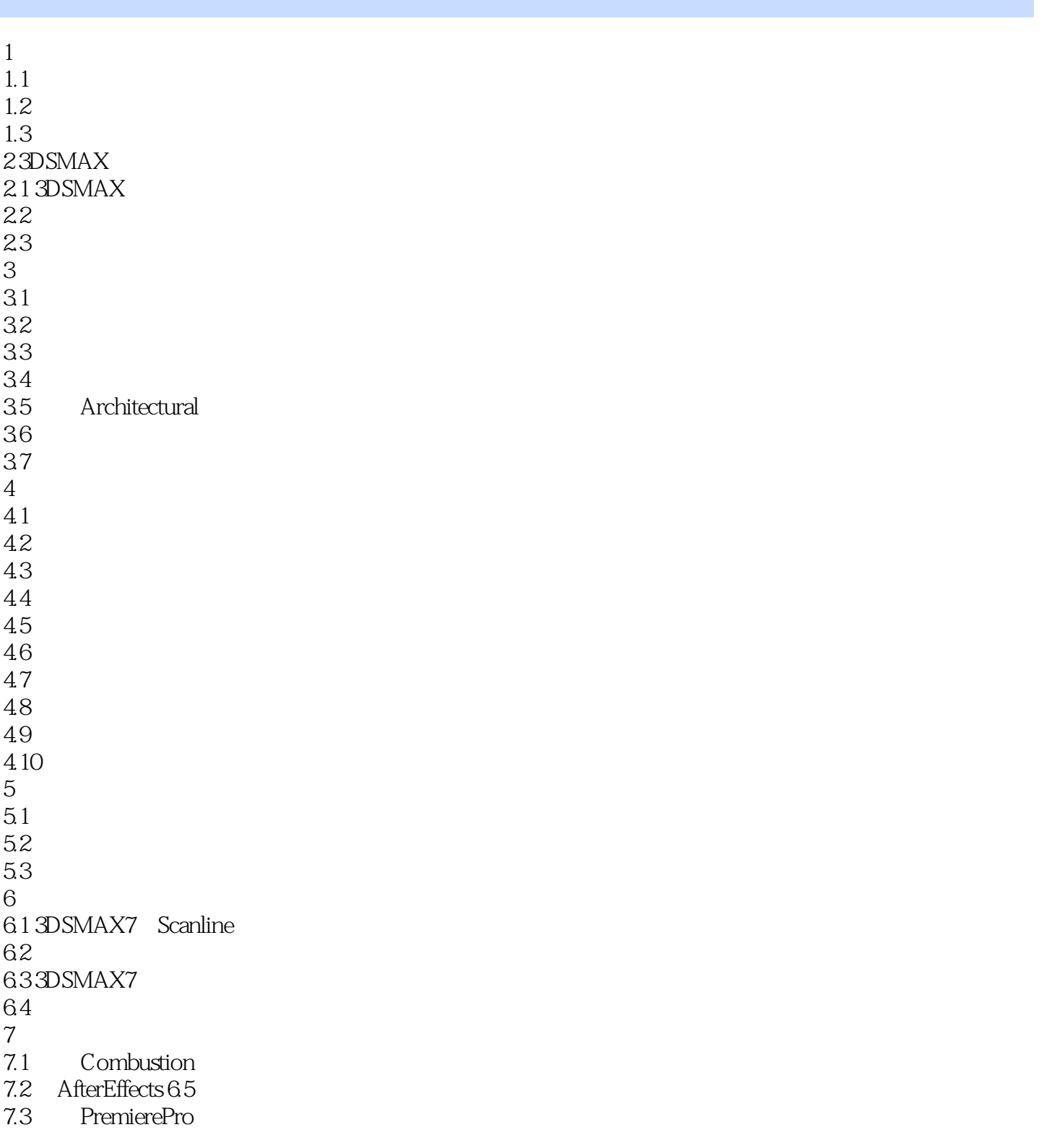

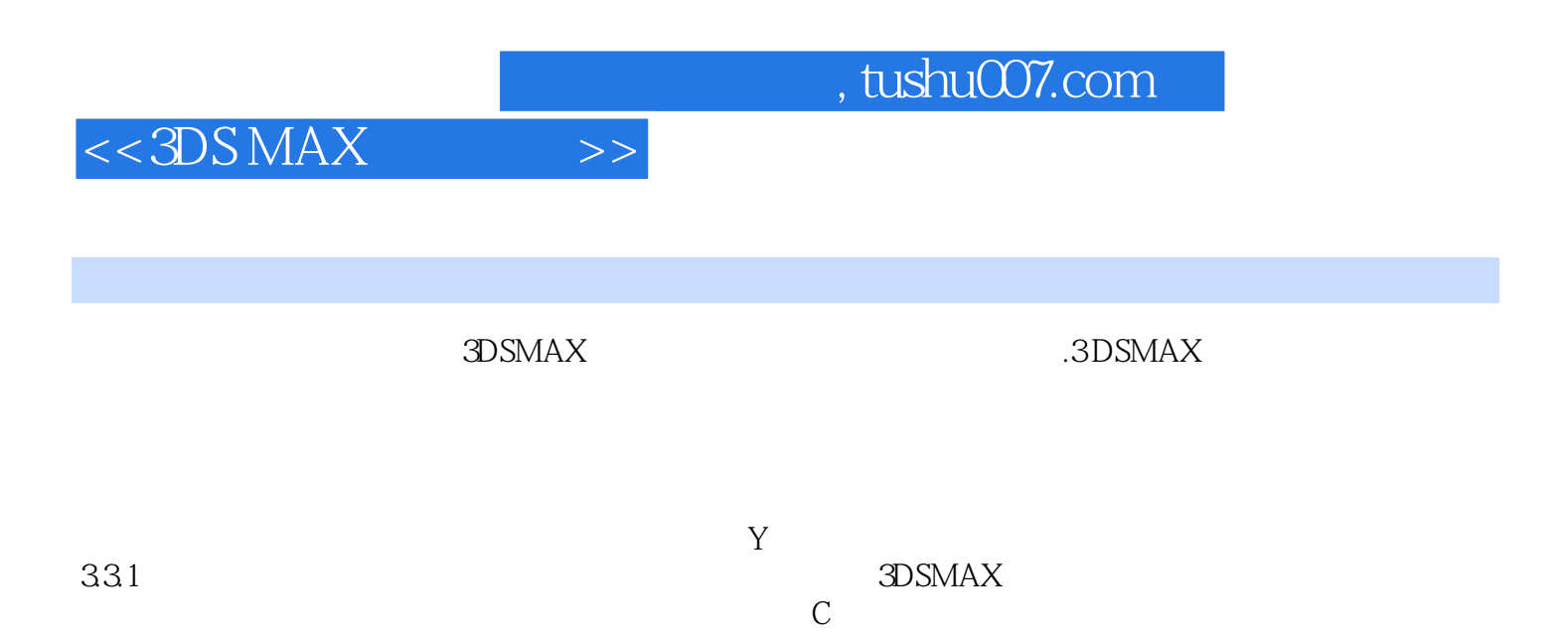

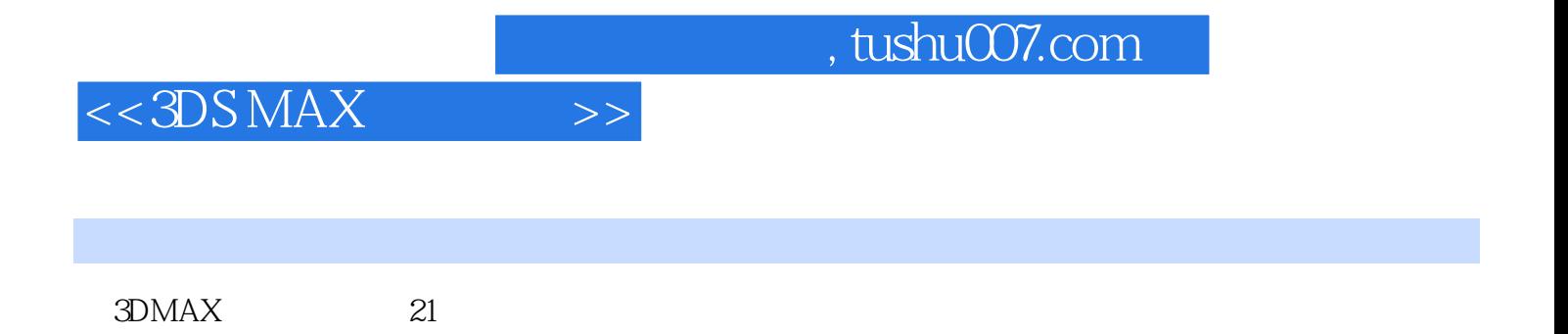

*Page 5*

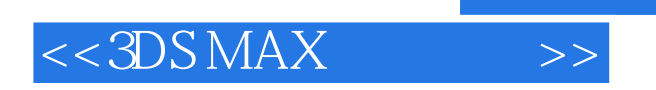

本站所提供下载的PDF图书仅提供预览和简介,请支持正版图书。

更多资源请访问:http://www.tushu007.com

, tushu007.com